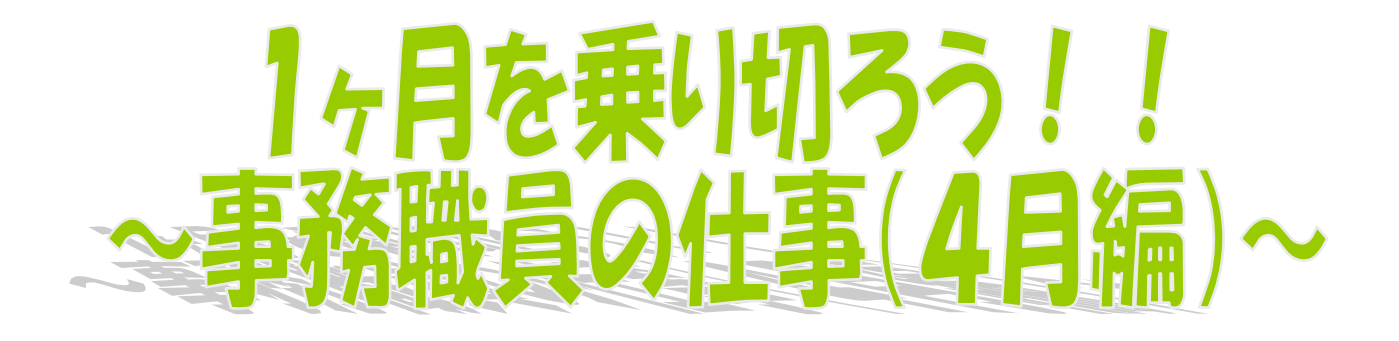

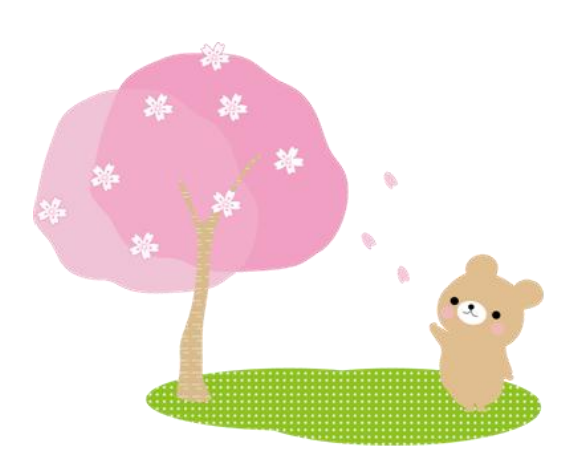

<目次>

## 【乗り切ろう編】

- 1 3日目までを乗り切ろう!
	- i 文書を受け付けよう
	- ⅱ 文書を発信しよう
	- iii 臨採の先生の社会保険の手続きをしよう 期限あり 至急
	- ⅳ 入学式の花を注文しよう
	- ⅴ 教務必携を注文しよう
- Ⅱ 目指すは土日!!一週目までにしておくこと。
	- Ⅰ 共済組合・人間ドックの手続きをしよう 期限あり
	- ii 各種手当の書類を準備しよう 初けり 期限あり
	- ⅲ 通帳の名義変更・資金前途職員の変更
	- ⅳ 旅費事務について知ろう
- Ⅲ GWまでの辛抱だ!1ヶ月を乗り切ろう!

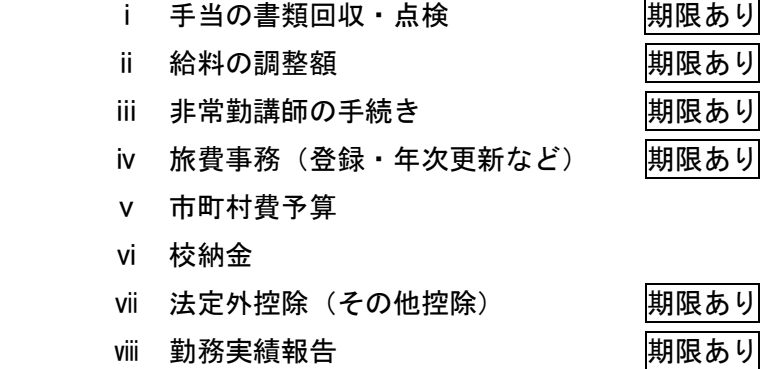

【おまけ編】

ちょっとは安心。引き継ぎページ。

はじめに

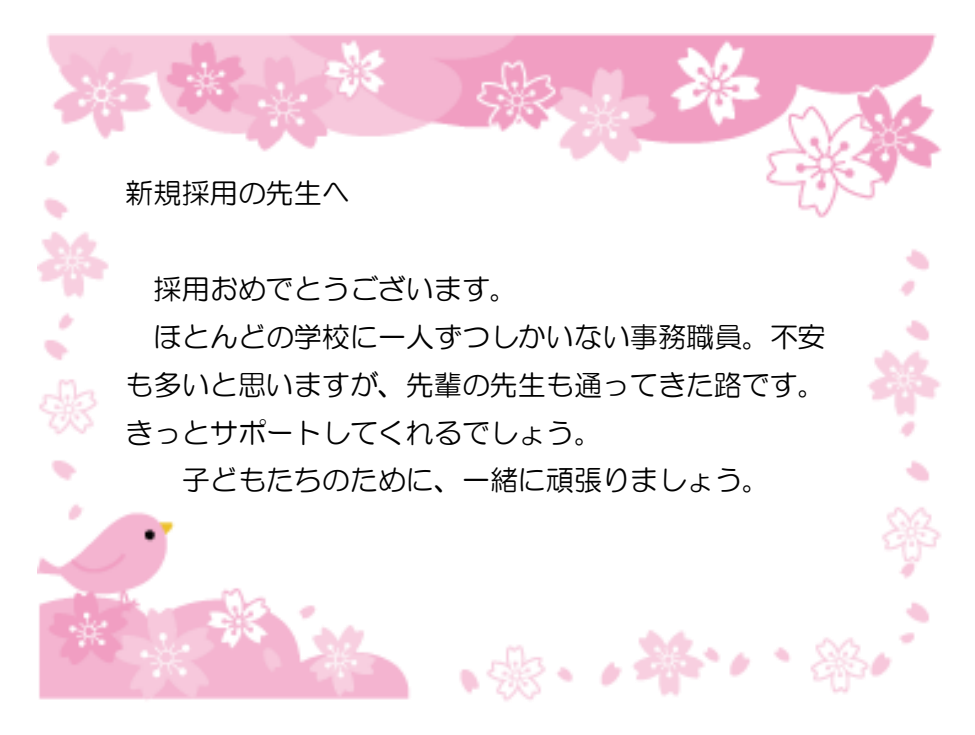

【コンセプト】

この資料は、学校事務職員としての経験がない方へのイントロダクションとして 作成しました(その割にボリュームが出てしまいましたが…(笑))。

新規採用の頃は、学校内の先生や近隣の学校事務の先生に色々なことを教えてい ただきました。新しいことを聞いては、頭の中が「?」となり、その度に近隣の先 生の学校へ出向いたり電話をしていたことを覚えています。

「この資料があれば全て解決!!」とはいきませんが、「なるほど。学校事務はこ ういう仕事をするんだな~。」とイメージしていただいたり、近隣の先生に聞く前に ちょっと予習して話がわかりやすくなるための資料として役立ってくれればと考え ています。

【複数年目以降の先生へ】

この資料をご活用いただきありがとうございます。

資料を作成するにあたって、全く学校事務職員としての経験がない方を頭にイメ ージしながら作成しました。それゆえに平易な表現を用いている部分も多々ありま す。ご覧いただき詳しく説明すべき点等は個別的なフォローをお願いします。

また、条例・規則等の変更点などにも細心の注意を払いましたが、ご確認等をお 願います。

# Ⅰ 3日目までを乗り切ろう!

初めての場所で初めてする仕事。「何かしたほうがいいのだろうけど、何をした らいいのだろう……?辞令交付式や挨拶周りで忙しいけど、それだけでいいの? というか何が学校事務職員の仕事なの?なんで学校に事務職員が1人しかいない んだーー!!」と思ったあなたをお手伝いするために、とりあえず3日目までに した方がよいことを紹介します。

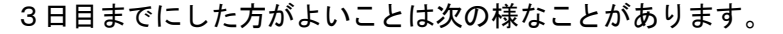

i 文書を受け付けよう ⅱ 文書を発信しよう iii 臨採の先生の社会保険の手続きをしよう | 期限あり| 至急 ⅳ 入学式の花を注文しよう ⅴ 教務必携を注文しよう

【ⅰ 文書を受け付けよう】

学校には毎日、郵便やメールなど様々な文書(ぶんしょ)が来ます。この文書 を受け付けて、他の先生たちが見ることができるようにするのが、文書の受付と いう仕事です。

(1) 文書が来るところ

 文書は様々な手段で、様々な所から届きます。では、文書は学校のどこへ 届くのでしょう。一般的に文書がよく届くところを紹介します。

- ① 郵便(学校のポスト)
- ② メール(学校のパソコン)
- ③ 市町村の教育委員会の担当箱
- ④ 教育事務所の担当箱
- ⑤ スターズ(教育庁電子報告システム、学校のパソコン)

主にこれらのところから文書は届きます。受付は紙にするので、メールな どはプリンターで印刷しましょう。

教育委員会や教育事務所の担当箱は、教頭先生などに聞いてみましょう。 メールなどで送ることのできない親展文書やポスター・パンフレットなどが 付いた文書などが多いです。

スターズは県教育庁と学校の文書などのやりとりをネットで行うもので す。だいたいの学校はパソコンのデスクトップかインターネットのお気に入 りからスターズを見ることができると思います(入るためにはパスワードが

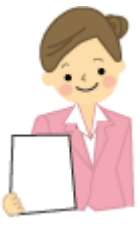

担当箱の文書を取りに行く 係は学校によって違いま す。事務職員か用務員が多 いようです。後々、聞いて みましょう

必要です)。

(2) 受付の仕方

 色々なところから来る文書を見やすくバインダーに挟み、のちのち探した りする時のために文書受付簿に内容を登録して、登録番号をとるのが、文書 の受付です。

では、実際の受付の仕方を見てみましょう。

- ① 文書を整理して、バインダーに挟む。
- ② 文書に受付印を押す。
- ③ 文書の内容を往復文書処理簿に登録する。

① 文書を整理して、バインダーに挟む。

まず、最初にすることは色々なところから来る文書を整理することです。 郵便で来たものは、封を開け(個人名の書いてあるものは、開けずに個人へ。 親展も個人へ)、メールできたものは印刷をします。

メールで来た文書は、色々な添付ファイルがついていますが、基本的には 全部印刷します。そこで注意しなければいけないのが、印刷する順番です。 以下の順番で印刷をします。

1 鑑文(校長や担当者宛になっているもの)

2 送信者のところに送られてきた鑑文 (教育委員会から来たのであれば、教育委員会宛になっているもの)

- 3 要項や集計表、資料 など
- ② 文書に受付印を押す。

文書をバインダーに挟んだら、受付印を文書に打ちます。受付印は下のよ うなものです。

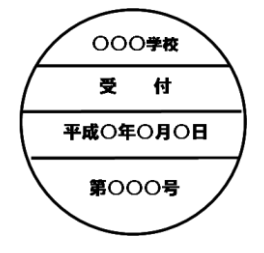

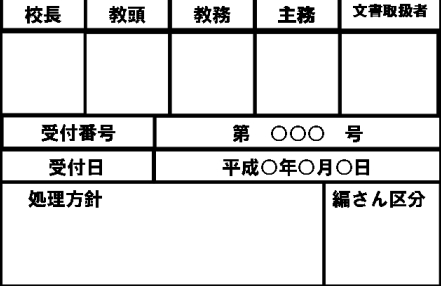

学校によって、丸印だけ打ったり、角印だけ打ったり、両方打ったりしま す。また、文書の重要度によって、丸印と角印を使い分けたりします。ルー ルは学校によって異なりますので、教頭先生や校長先生に相談しましょう。

受付印を押すインクの色は黒(中には緑や紺)のところが多いです。

スターズは、「教育庁電子報 告システム」という名前で、 デスクトップなどにあると 思います。

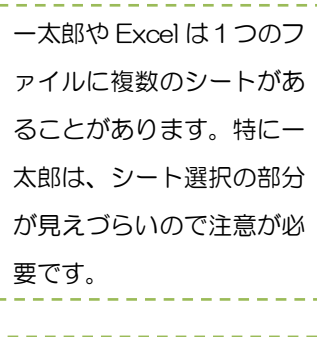

経費や資源の削減のために 両面印刷や割り付け(1ペ ージに2ページ分印刷な ど)を活用するとよいでし ょう。

③ 文書の内容を往復文書処理簿に登録する。

文書に受付印を打ったら、文書の内容を往復文書処理簿に登録しましょう。 往復文書処理簿は年度単位で分けられており、学校へ来た文書や学校から 発信した文書を登録した文書のやり取りの記録をする表簿です。

往復文書処理簿は、市町村によって、紙媒体(冊子)のものに手書きする 場合もあれば、パソコンのソフトを使って入力する場合もあります。今はパ ソコンで入力するところの方が多いです(管理や検索が容易なので)。

往復文書処理簿に登録するのには、目的があります。その目的を紹介しま す。

1 受付番号をとるため

(後から探しやすくしたり、文書の返事をするときに使うため)

2 文書の内容を把握しやすくするため (返事の締め切り、出張の日時を把握できるようにするため)

また、編さん区分というところを入力する場合があります。これは、文書 をどうやって保管するかによって変わります。文書の保管には色々な方法が あり、登録番号の1番から順にファイルに閉じていく方法や、ジャンルごと に分けて保管することがあります。この編さん区分は、ジャンル(給与、教 科教育、部活動など)毎に分けて保管する場合に必要となります。

なお、文書は全てこの往復文書処理簿に登録しなければいけないわけでは ありません。教育委員会や県教育庁から来る文書は登録をしておいたが無難 ですが、企業から来るチラシやポスターなどは登録をせずに、受付印だけを 打つといったこともあります。どういった文書を登録すべきか管理職の先生 と相談されるとよいでしょう。

(3) 文書の流れ

 登録した文書は、関係の先生が閲覧する必要がありますので、文書を回覧 しなければなりません。では、誰に回覧すればよいでしょう。文書は主に以 下の先生たちが閲覧することになります。

- 1 校長先生
- 2 教頭先生
- 3 教務主任
- 4 主務者(その文書を担当する人)
- 5 文書取扱者(事務職員)

 学校によって閲覧する先生は変わってきますが、概ねこれらの先生に回覧 されていきます。受付印の角印に名前が挙がっている先生に回ると思って間 違いはないでしょう。回覧する順番は、教頭先生や校長先生からの場合が多

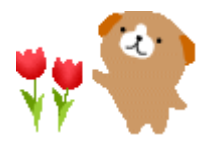

今年度と昨年度の往復文書 処理簿をデスクトップなど わかりやすいところに置い ておきましょう。整理や検 索に便利です。 年度初めは新旧の年度文書 が混在しやすいので、間違 えないようにしましょう。

いです。

【ⅱ 文書を発信しよう】

文書は受付をするだけでなく、学校から発送することもあります。そのときは、 文書の発信処理が必要となります。

(1)文書を発送する手段

文書の発信処理の前に、学校において文書を発送する手段は以下の様なも のがあります。

- 1 文書の持参
- 2 メール
- 3 郵送
- 4 FAX

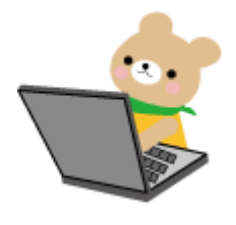

文書を持参するのは、主に教育委員会への提出が多いと思います。教育委 員会への提出もメールで行うことが多いですが、学校長の職印を押印してい るものなどは、メールでの提出ができませんので、文書を持参することとな ります。

メールに関しては、教育委員会のみならず教育事務所や、各種企業・団体 へと提出する際に多用します。

郵送は紙媒体の文書を遠方へ提出する際に適しています。なお、郵送をす る場合には、切手受払簿があると思いますので、それに使用枚数等を記入し てから、使用するようにします。切手受払簿の管理は、事務職員が行ってい るところが多いです。

平成26年4月1日から郵 便料金が変わります。切手 やハガキの金額に注意しま しょう。

FAXは簡易的な連絡をやりとりするために使用することが多いです。

(2)発信の処理

文書の発信をするために必要となるのが、文書の発信処理です。簡単に言 えば、文書の受付処理と似たようなことをします。

- ① 発信する文書に、受付印(発送用)を打つ
- ② 文書の内容を往復文書処理簿に登録する
- ③ 文書を発送する

① 発信する文書に、受付印(発送用)を打つ

文書を受付する際は、受付印を黒色で打ちました。文書を発信する場合は、 受付印と似たような発送用の印があると思いますので、それを赤色のインク で文書に打ちます。(下図の様なもの。もう少し簡易的かもしれません。)

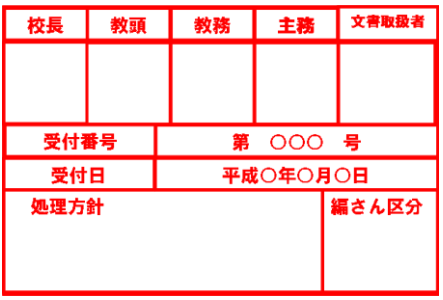

なお、文書を発信処理する際には、文書を2部用意します。1部は相手先 に送るためのもの、もう1部は学校保管用のものです。先ほどの赤い印は、 学校保管用に打ちます。(メールでの発信の場合は、学校保管用の1部のみを 用意して、それに赤い印を打つことになると思います)。この受付印(発送用) は、事務職員が全ての文書に打つ学校もあれば、文書を作成した担当者が打 つ場合もあります。学校のやり方に合わせるようにしましょう。

② 文書の内容を往復文書処理簿に登録する

発送する文書を往復文書処理簿に登録します。登録の仕方には、文書の種 類によって2つのやり方があります。

1 前に受付した文書に返答の文書を出す場合

2 返答ではなく、学校から自主的に文書を出す場合

1 前に受付した文書に返答の文書を出す場合

返答の文書を出す場合には、あらかじめ相手先から来た文書があり、 そこに受付印(黒)が打ってあると思います。そこに受付番号があれば、 前に文書が来た際に登録をしているということになります。

そういった受付番号のある文書の返答をする場合の発信処理には、以 前登録した往復文書処理簿の該当する登録番号のところを使用します。 そこには、「枝番」と書かれたボタンや「発信済み」と書かれたボタンが あると思いますので、そこを押して発信の処理をした日付などを入力し ます(文書処理のソフトによって多尐違いがあります)。

4月当初に返答する文書は、前年度に来ていることが多いと思います。 前年度に来た文書は、前年度の往復文書処理簿に登録されているので、 そちらに入力することとなります。

なお、提出する文書には、原則として番号を付けなければいけません。 上記のように前に登録した番号がある場合はその番号を使います。

(例) 受付番号が第100号で登録してある。 提出する文書には、「○○小(○○中)第100号」もしくは、 「○○小(○○中)第100号-2」と記入する。

→「-2」を付けるかどうかは学校によって異なります。ま た、返答を毎月しなければならない場合など複数回返答す るときにだけ使用し、発信処理の度に「-2」、「-3」と 数字を増やしていくというところもあります。

2 返答ではなく、学校から自主的に文書を出す場合

この場合は、学校から新たに発信する文書であるため、相手先から来 た文書というものはありません。ですので、新しく往復文書処理簿に登 録する必要があります。

登録の仕方は、文書の受付処理をしたときと同様に、日付や件名を記 入します。

すでに文書の受付をしたことがあれば気づいたかもしれませんが、文 書を登録するときに「発信文書」や「朱書きする」のボタンがあると思 います(使用するソフトにより、多尐異なります)。これらのボタンを 押すことで、受信文書と区別して登録されることとなります。

ちなみに、往復文書処理簿が紙媒体で、直筆によって記入する場合、 発信文書については、朱書きをして登録することが多かったため、上記 のような「朱書き」という表現が使われていたりします。

③ 文書を発送する

文書の発送方法については、「(1)文書を発送する手段」をご覧ください。

以上が文書の受付と発信についてです。

【iii 臨採の先生の社会保険の手続きをしよう |期限あり | 至急 】

3日目までで、一番大きな仕事といえるのが、臨時採用の先生の社会保険の手 続きです。

ちなみに提出期限は、4月3日(休日を挟む場合、その前日)までとなってい ますので、この手続きは大至急行わなければいけません。

注意すべき点を順に見ていきましょう。

(1) 該当者を確認する

臨採の先生は、任用期間が3月28日までとなります。ですから昨年度か ら在籍している先生でも、4月には新規採用となりますので、全員の臨採の 先生について処理が必要になります。

詳しくは「臨時的任用教職員の社会保険資格取得に係る事務処理について (通知)」という文書が、前年度3月頃にきていると思いますので、そちらを ご覧ください(文書の名前は若干違うかもしれません)。

但し、任用期間が2ヶ月以内の先生は、健康保険・厚生年金ではなく、国

当たり前のことですが、提 出期限がある場合は間に合 うように提出しましょう。 郵送には時間もかかります し、施設に届いたからとい ってすぐに担当者の元へと 届くわけではありません。 早めの提出が大切です。

臨採の先生の社会保険は、 締め切りが短いです。 わからないところは、近く の事務の先生にドンドン質 問しましょう。

新採の場合、初任者研修が あることから前任の先生が 処理して提出しているかも しれません。確認してみま しょう。

民健康保険・国民年金となり、各自で手続きをして支払うこととなりますの で、該当しません。

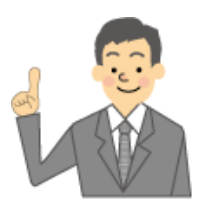

→該当者は臨採全員(但し、2ヶ月以内の任用は除く)

【参考:学校の職員】

学校の職員といっても、雇用形態によって様々な職種の人がいます。どのような職種があるのか 確認してみましょう。

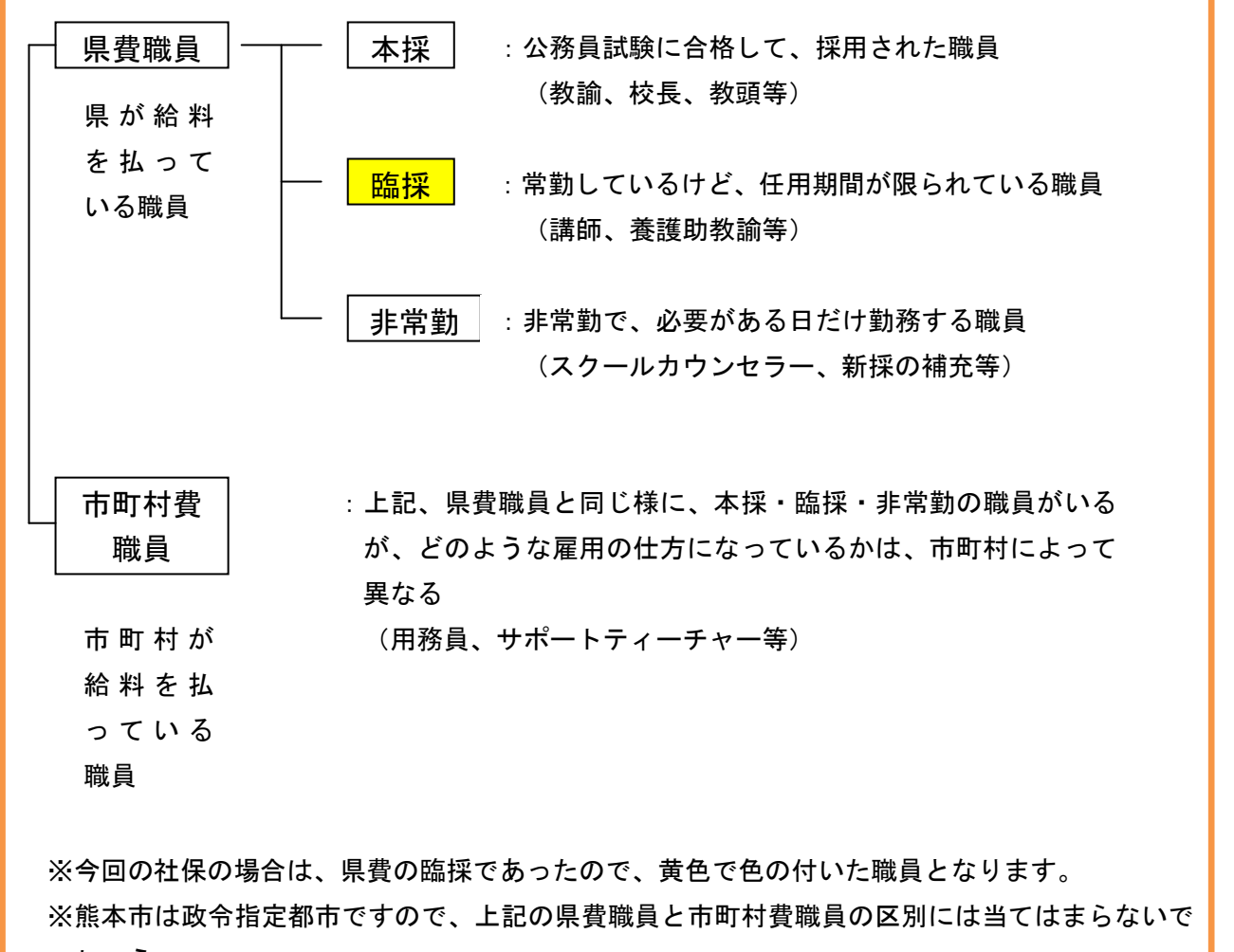

しょう。

(2)事務職員がやるべきこと 事務職員のやるべきことには、以下の様なことがあります。

- ① 臨採の職員が、前年度から本校に在籍していたか確認する
- ② 臨採の職員に必要事項を調べてきてもらう | 重要 全急
- ③ 臨採の職員に被扶養者がいないか確認する
- ④ 社会保険入力フォームに入力する

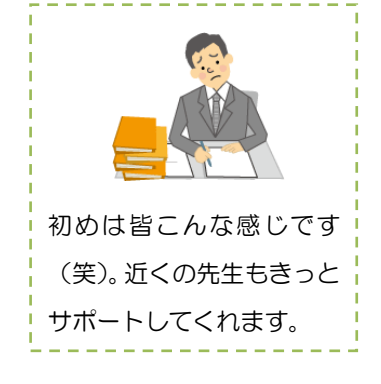

① 臨採の職員が、前年度から本校に在籍していたか確認する

該当する臨採の先生が、前年度から貴校に在籍していた場合はラッキーで す。昨年度に提出した社会保険入力フォームのデータが参考になるからです。 但し、年度途中に引っ越しをしたりして、通勤手当や住居手当の金額が変 わっていないか、結婚や出産で扶養手当の金額が変わっていないかは、必ず 確認しましょう。変更があれば、変更後の金額に修正する必要があります。

臨採の先生が、今年度から本校に勤めだした場合は、急いで処理をする必 要があります。上記の前年度から在籍していた場合のように、参考となるデ ータがあるわけではないからです。詳しくは、次の項目の「②臨採の先生に 必要事項を書いてきてもらう」を確認してください。

昨年度のデータはあくまで 参考です。 ちなみに平成26年度から は通勤手当額と住居手当額 (持家のみ)が変更されて いますので、変更後の手当 額を記入する必要がありま す。

② 臨採の職員に必要事項を調べてきてもらう | 重要 | 至急

今年度から新しく本校にきた臨採の先生は、上記のデータがありません。 そこで、該当する先生に必要事項を調べてきてもらう必要があります。 調べてきてもらうことは、以下の内容です。

1 氏名・生年月日・性別・住所・郵便番号

 2 取得区分 →以前、健康保険・厚生年金に入っていたかどうか。 (新1:はじめての場合 再2:入っていた場合)

 3 基礎年金番号→年金手帳をどこかにやってしまったという人もい ます。早めに聞いて探させましょう。

- 4 被扶養者 →その先生が扶養している配偶者や子ども等がいる かどうか。
- 5 家賃 →住居手当を記入する際に、必要となります。 借家の場合、共益費や水道代、駐車場代などが家賃 に含まれていると、その金額を除かなければいけな いので、その金額も確認してもらいましょう。

 6 通勤距離 →通勤手当を記入する際に、必要となります。 自宅から学校までの最短距離を測ってもらう必要 があります。 最短距離の測定には、マップファンなどのインター ネット上の距離測定のサイトが参考になります。

3 臨採の職員に被扶養者がいないか確認する 重要 至急

②で被扶養者について触れましたが、職員に被扶養者がいるかどうかで必 要となる事務処理が多尐変わります。

もし、職員に被扶養者(扶養している人)がいた場合は、「健康保険被扶 養者(異動)届」を職員に書いてもらう必要があります。

この書類の様式は、日本年金機構のホームページにありますので、印刷し

基礎年金番号はこちらでは 調べようがないので、早め に確認してもらいましょ う。

て該当する職員に渡しましょう。

ちなみに臨採の先生本人の社会保険入力フォームは教育事務所に提出し ますが、この健康保険被扶養者(異動)届は熊本県教育庁の学校人事課へ直 接提出しなければいけません。提出先が異なりますので注意してください。 この提出も3日以内となっていますので、注意が必要です。

④ 社会保険入力フォームに入力する

上記の①~③を終えたところで、社会保険入力フォームに入力を行って いきます。入力フォームの左から順にみていきましょう。

1 所属名・所属コード→所属コードは6桁の数字です。

わからないときは、教頭先生などに聞いて みましょう。

- 2 職員番号 →臨採の先生は職員番号も毎年かわります。 ですので、まだ職員番号が決まっていない可 能性もあります(不明のときは、近隣の事務 職員にきいてみましょう。)
- 3 氏名・生年月日・性別
- 4 取得区分 → $\rightarrow$  ②参照
- 5 基礎年金番号 →②参照
- 6 資格取得年月日 →平成○○年4月1日(任用期間の最初の日)
- 7 被扶養者 →②参照
- 8 給料号級 →辞令に記入されています。 辞令が来ていないときは、空欄。
- 9 給料の調整額 →特別支援学級や通級指導を担当する先生に 支給されます。

該当の場合は、調整数「1」を記入します。

- 10 通勤手当 →職員に調べてもらった最短距離を元に、手 当の額を記入します。額は通勤届の裏面に かいてあります(それぞれの手当の届が入 ったファイルがあるはずです)。
- 11 住居手当 →持ち家:1,000 円
	- (平成27年度以降は廃止)
	- 借家 :①家賃月額≦23,000 円

⇒家賃月額-12,000円

②23,000 円<家賃月額≦55,000 円

⇒ 11,000 円 + (家賃月額一

手当の額や支給要件はⅡ -ⅱ「各種手当の書類を準備 しよう」の(3)参考資料

担任発表がまだの場合で、 誰が特別支援学級などの担 任になるかわからない場合 は校長先生に相談してみま

量が多く大変ですが、頑張

で確認しましょう。

りましょう。

しょう。

- $23,000$  円  $\div 2$
- ③55,000 円<家賃月額

⇒27,000 円

なお、前述のとおり、共益費等

は家賃月額から除いて計算します。

親元に住んでいる場合や配偶者が手当の

支給をうけている場合、職員住宅に住んでい る場合等は、手当が支給されないので、ご注

意ください。

12 扶養手当 →職員に扶養している人がいる場合に、支給さ れます。

配偶者:13,000 円

配偶者以外:6,500 円

 (職員に配偶者がいない場合の一人目の被扶養 者は、11,000 円)

15 歳の年度~22 歳の年度まで

⇒一人につき +5,000円

13 特地へき地手当 →学校が特地やへき地に該当する場合に支給 される。 給料の○%という形で支給さるため、給料

月額がわからない場合は、空欄。

14 郵便番号・住所

(4) 社会保険入力フォームを提出する

社会保険入力フォームの入力が済んだら、確認をしてもらいましょう。近 隣の小中学校の事務職員の先生か、共同実施主任(地区の事務のリーダー的 な人)の先生に記入した入力フォームをチェックしてもらいましょう。アド バイス等をいただけるはずです。

入力フォームに誤りがなければいよいよ提出です。提出の仕方は、それぞ れの教育事務所によって違います。メールやフロッピー等、教育事務所の担 当者の先生の指示に従いましょう(その旨の文書やFAXがくるはずです)。

【ⅳ 入学式の花を注文しよう 】

入学式のことで事務職員が担当することが多いのは、入学式の花の準備です(事 務職員以外が担当することもあります)。もしも事務職員の担当であるならば、入 学式の花が注文されているか確認しておきましょう。

花を含め、物品の購入で気をつけなければいけないのは、お金がどこから出て いるかです。大抵は、市町村の予算の消耗品費という項目から購入されていると 思いますが、学校によっては異なることもあります(先生たちからお金を集めた 「職員会計」で購入している学校もあると聞いたことがあります)。前任の先生に 聞くのが、一番分かりやすいかもしれません。

また、予算を使う場合は、大抵の場合が現金ではなく市町村からの振込みにな

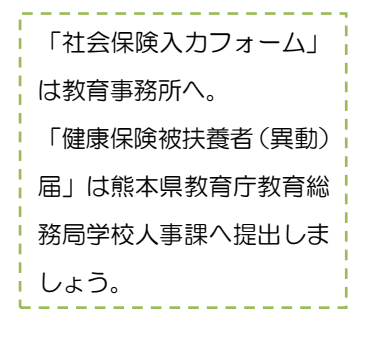

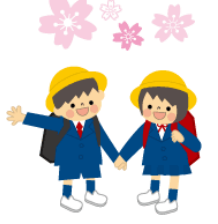

ります。その場合は後から物品の支払いについての伝票をつくって、市町村の教 育委員会に提出することになります。その伝票に見積書や請求書、納品書などを 添付する必要があります。ですので、これらのうちどれが必要かも前任の先生に 聞いて、確認しておきましょう。

【ⅴ 教務必携を注文しよう 】

物品の注文で、入学式の花と同じく、早めに注文しておいた方がいいのが教務 必携です(学校によって週案といったり、必携といったりします)。教務必携は先 生たちの手帳のようなもので、スケジュールや週案(週計画みたいなもの)を書 き込んだりする先生たちの必需品です。

もしかしたら、教務主任の先生などがもう注文しているかもしれませんので、 確認してみましょう。注文していない場合は、どのようなタイプの教務必携がい いかを教務主任や教頭先生、校長先生と確認してから注文しましょう。

注文している業者は、前年度の市町村費の予算差引簿を見るとわかると思いま す。大抵が市町村費の消耗品費で購入していると思います。

以上が3日目までの主な仕事です。もしかしたら、上記以外の仕事も学校によ っては出てきたかもしれませんが、辞令交付や挨拶まわり、職員会議の合間を縫 って仕事をするには、上記の5つをこなすだけでも大変だったかもしれません。 なにはともあれ、おつかれさまです。明日からも頑張りましょう(^▽^)/

## Ⅱ 目指すは土日!!一週目までにしておくこと。

事務職員にとって一番忙しい時期が4月・3月。初任の先生にとっては、なお さら大変かもしれません。とりあえずはじめの土日までスムーズに行くように、 4日目から一週目まででしておくことを紹介します。(仕事内容は目安です。締め 切りなどのスケジュールに応じて調整しましょう。)

一週目までにしておくべきことは以下のようなことがあります。

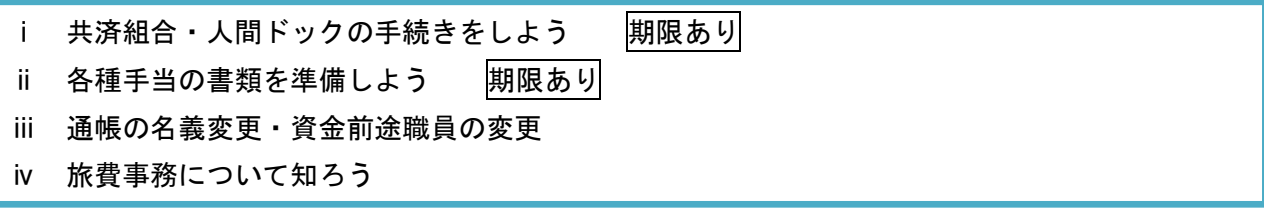

【ⅰ 共済組合・人間ドックの手続きをしよう 期限あり 】 共済組合というのは、公務員の保険や年金のことです。会社員の人は健康保険 や厚生年金に加入していますね。公務員の場合は、それを共済組合といいます。

(1)共済組合とは…

 人間ドックの手続きをする前に、共済組合について簡単に説明しましょう。 共済組合にも、公務員の種類によって色々とありますが、私たちの場合は、「公 立学校共済組合」という名称になっています。

上記のとおり、共済組合は公務員の保険や年金を扱う組織ですが、共済組 合の事業は3つにわけることができます。

① 短期給付

短期給付は、保険のことです。病気やケガなどをしたときに適用されます。

② 長期給付

長期給付は、年金のことです。退職後に給付されます。

③ 福祉事業

福祉事業は、組合員(私たち)の健康増進、健康づくりなどのために事業 を行っています。 住宅貸付などお金の貸付も行っています。今回の人間ドックもここに入り ます。

- (2) 人間ドックの手続き
	- ① 「福祉事業実施要項集」をダウンロードする
	- ② 職員から受診の希望をとる
	- ③ 希望をとりまとめて、公立学校共済組合に郵送する
- ① 「福祉事業実施要項集」をダウンロードする

「福祉事業実施要項集」というのは、公立学校共済組合熊本支部が実施 している福祉事業についての要項集です。毎年3月末に公立学校共済組合 熊本支部のHPに掲載されますので、それをダウンロード・印刷して使用 します。

インターネットで「公立学校共済組合熊本支部」と検索すればHPは出て きます。(URL[:http://www.kouritu.go.jp/kumamoto/](http://www.kouritu.go.jp/kumamoto/))

「トピックス」というところにあると思いますが、ない場合は「厚生サー ビスを利用する」というところを見てみましょう。

② 職員から受診の希望をとる

職員から受診の希望をとる前に、締め切りの期日を確認しておきましょ う。締め切りの期日は要項集の「福祉事業年間カレンダー」に載っていま す。

そこの4月のところに人間ドックについて載っていますが、期限は4月 13日必着となっているのではないかと思います(もしかしたら変わって 人間ドックの手続きではあ りませんが、共済組合から 「教職員のための共済フォ ーラム」というものが毎月 学校に届きます。 共済関係の制度が大変わか りやすく説明されています ので、毎月確認するように しましょう。

いるかもしれませんが)。ですので、その期限に間に合うように処理しなけ ればいけません。

具体的には、このような流れで希望をとっています(例)。

- 1 要項集「人間ドック等申込書」「配偶者ドック申込書」を印刷して職 員に配布する。
	- →該当者は県費職員の本採用の先生たちとなります。「検診事業対象 年齢表」に対象となる年齢も載っていますが、女性検診は全年齢 受診できますので、県費職員の本採の先生分印刷したが楽でしょ う。
- 2 「申込書」を配布して、要項集を所定の場所に置いておくことを伝 える。
	- →人間ドックには色々な受診コースと受診できる病院があります。 ですので、先生たちに選んで記入してもらわなければいけません。 回覧でまわすなり、事務の机に置いておくなりして、先生たちが 見ることができるようにしておきましょう。 要項集はページ数が多いので、「検診事業実施要項」のところに付 箋をつけておくと丁寧でしょう。
- ③ 希望をとりまとめて、公立学校共済組合に郵送する

先生たちから申込書を回収したら、それを取りまとめて1枚の申込書に 清書しましょう。氏名・組合員証番号(職員番号のこと)は、記入誤りを 防ぐためにゴム印を押しましょう。氏名と職員番号が一体化したゴム印が あると思います。

職員の提出忘れ、申込書の記載事項に誤りがないかを確認したら提出し ましょう。(「配偶者ドック申込書」も忘れずに提出しましょう。)

提出先は、「公立学校共済組合熊本支部・福祉班」となります。

※なお、発送文書となりますので、往復文書処理をしておきましょう。 共済組合からは「届きました」とか「まだ届いてません」などの連絡は 来ませんので、郵送日を記入しておくとよいでしょう。

【ⅱ 各種手当の書類を準備しよう 期限あり 】

毎月の給与では、給料と一緒に色々な手当がつきます。手当には「学校から報 告しないと支給されない手当」と、「自動的に支給される手当」があります。

今回は「学校から報告しないと支給されない手当」を紹介します。

なお、手当には色々な種類がありますが、主な手当には以下のような手当があ ります。ここでは手続きや処理が必要かどうかで区別しています。

人間ドックの受診要件は、 性別と年齢によって異なり ます。

【色々な手当】

- (1)「自動的に支給される手当」
	- ①教職調整額
	- ②管理職手当
	- ③義務教育特別手当
	- ④へき地手当(へき地の学校の職員のみ)

(2)「学校から報告しないと支給されない手当」

- ①通勤手当
- ②住居手当
- ③単身赴任手当
- ④扶養手当
- ⑤児童手当

(3)「学校から報告しないと支給されない手当」だけど今回の説明からは除く手当 ①給料の調整額(特別支援学級の担任に支給)

②へき地手当に準ずる手当

 ※①「給料の調整額」と②「へき地手当に準ずる手当」については、別に通知が来ますの で、その通知文に従って報告することとなります(3月~4月上旬には来ていると思い ます)。

③特殊勤務手当

- ・教員特殊業務手当(部活動手当や修学旅行の引率指導手当など)
- ・多学年学級担当手当(複式学級の担任(へき地の学校だとよくあったりする))
- ・教育業務連絡指導手当(主任手当(教務主任、学年主任、保健主事など))
- ④時間外勤務手当(学校事務や栄養教諭などが対象)
- ⑤宿日直手当

上記の通り、今回は(2)の「学校から報告しないと支給されない手当」につ いて説明していきます。この手当を事務職員は「諸手当」と言ったりします。

この諸手当ですが、実際の事務処理について説明しようとすると、かなりのボ リュームを要します。ここで長々と説明することにあまりメリットはないと思い ますので、今回はあくまでポイントだけを載せておくようにします。

- (1) 説明の概要
	- ここでの説明は以下のことに焦点を絞って説明したいと思います。
		- ・諸手当の認定までの流れ、スケジュール

 <sup>※</sup>③~⑤の手当は、日数の影響を受けますので、月末の勤務実績報告というもので報告し ます。

- ・役に立つ資料
- ・諸手当の届出をしてもらう職員
- ・配付する書類
- (2)諸手当の認定までの流れ、スケジュール

ここでは大まかな流れを説明します。

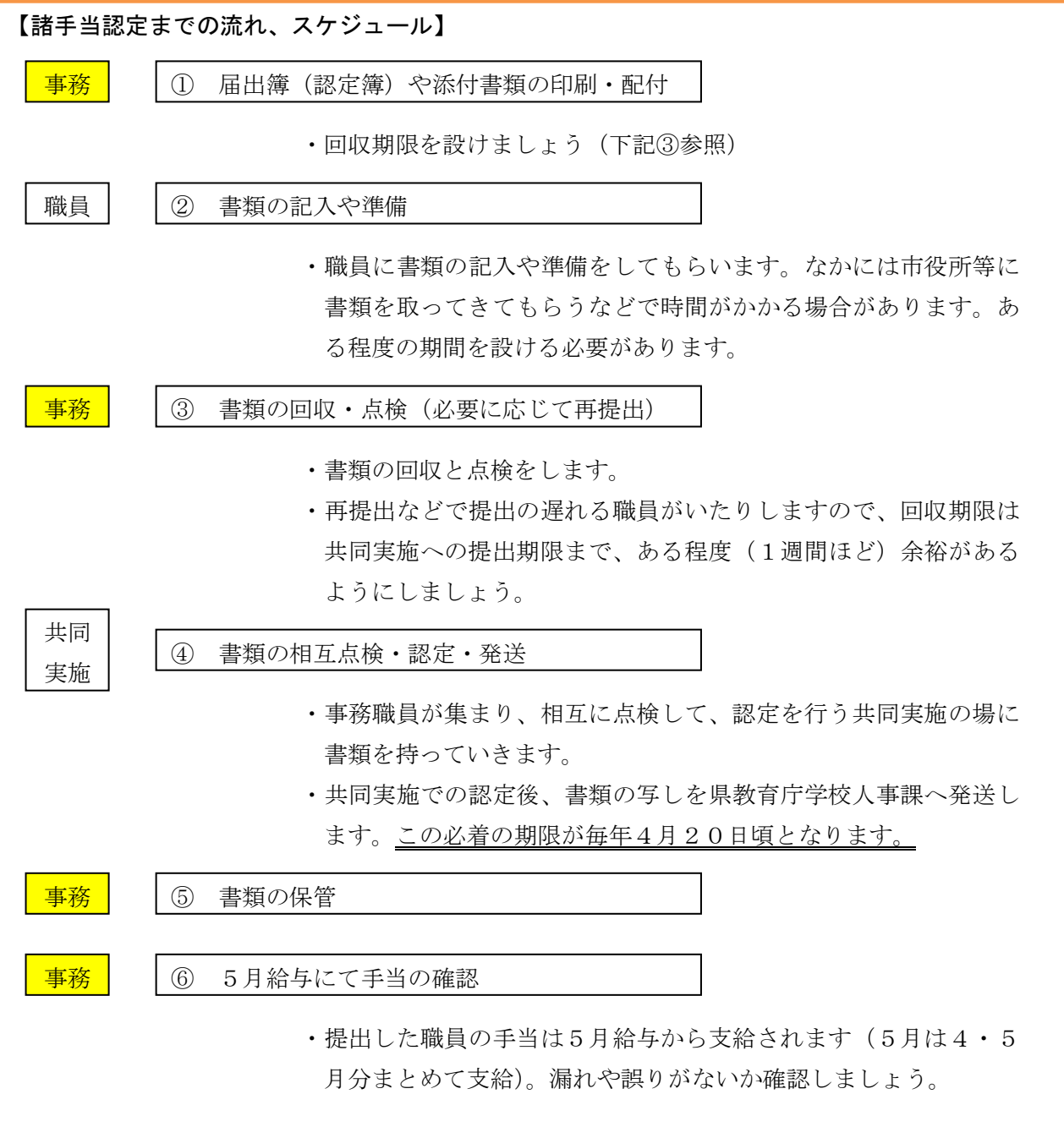

(3)役に立つ資料

 諸手当の処理を進めるなかで、役に立つ資料があります。採用から数日の 間は、周りの学校の事務職員の先生たちに聞くことの方が多いと思いますが、 徐々に利用頻度が増えてきますので、ご紹介します。

#### ①「学校職員給与・旅費事務担当者説明会」資料(熊本県教育庁学校人事課)

・毎年年度初めに行われる説明会の資料です。

・各自で印刷して使用しているので、ファイル等に入ってい るかもしれません。

・諸手当の支給要件や添付書類についてなどが載っています。

### ②学校事務必携(熊本県学校事務研究協議会)

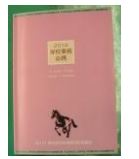

- ・B5版で手帳のようになっています。(毎年度改訂されデザ インが変わります)
- ・後半に「資料編」という部分があり、役に立ちます。

・自費で購入するものですが、初任者は贈呈されると思いま す。

#### ③熊本県学校事務の手引(熊本県教育経営研修会)

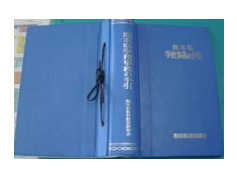

・①の担当者説明会資料に載っていないことを調べたりする ときに使います。

・諸手当以外にも、給料全般や昇給・昇格、旅費などについ ても載っています。

#### ④電子計算システムによる給与事務の手引き(熊本県教育庁)

・給与関係のコード番号を調べるときに使用します。

#### ⑤熊本県教育関係者必携(熊本県教育庁教育政策課)

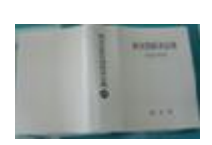

- ・教育に関係する法律、条例、規則などが載っています。法 令集のようなものです。
- ・教職員の給与についての条例・規則も載っています。

・自分の仕事の法的根拠を調べたりするときに使います。 (自分のしていることが法律に則ったものなのか…など) ・改訂毎に、表紙の色が変わります。

(4) 諸手当の届出をしてもらう職員

諸手当の届出をしてもらう職員には、以下のような人がいます。

①転任してきた職員 ②新規採用となった職員 ③臨採の職員

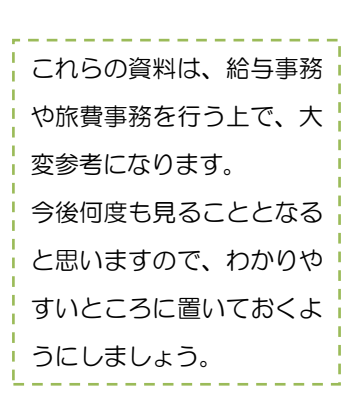

④3月・4月を機に、生活環境などが変わった職員

※非常勤講師の手当(通勤旅費)については、別に通知が来ます。 今回対象としているのは、県費の本採・臨採の職員です。

この4月の時期に諸手当の届出をしなければならない主な職員は、新年度 から貴校で働き始めた職員(本採・臨採)と、昨年度から在籍している臨採 の職員です。

つまり臨採の職員については全ての臨採職員が届出をする必要があります (臨採の先生は、毎年3月28日で任期が切れるため、毎年新規採用となり ます)。

そして、④についてですが、昨年度から学校で働いている職員の確認もし ておく必要があります。例えば「子どもが高校を卒業して就職した」とか「職 員自身が引越しをした」という場合などは、手当の変更の届出をしてもらわ なければなりません。

届出簿などの書類を配付するために準備するときは、まず①~③に該当す る枚数を準備し、そして朝会などで④に該当する職員がいないかを確認する とよいでしょう。

(5)配付する書類

 ここでは諸手当の届出をしてもらう職員へ配布しなければいけない書類と そのポイントをご紹介します。

 諸手当についての説明の項目ですが、配付するときは旅費や共済組合につ いての書類も一緒に配付した方がよいので、ここで簡単に説明します。

 ※なお、転勤してきた先生でも、本採の先生は前年度と状況が変わらない 手当については届出を提出してもらう必要はありません(前任校からの 認定簿をしっかり管理しておけばよいです。)

- ・前年度扶養手当の認定が行われていて、今年度も変更はない。 ( 前 年 度 か ら 変 わ ら ず 子 ど も 2 人 分 の 認 定 の ま ま な ど ) →届出不要
- ・前年度から同じところに住んでいて、契約内容に変更がない。 (前年度から同じアパートに住んでいて、家賃も変わらずなど) →届出不要
- ・通勤手当については、必ず距離や経路が変わる

→届出必要

 しかし、臨採の先生は、任用期間が切れてしますので、例え昨年度から 在籍していて手当の届出に変更がなくても届出が必要となり、また手当

3~4月は1年でも特に生 活環境や状況が変化しやす い時期です。 学校の職員に、自分や家族 の状況で変化はなかったか 聞いておきましょう。

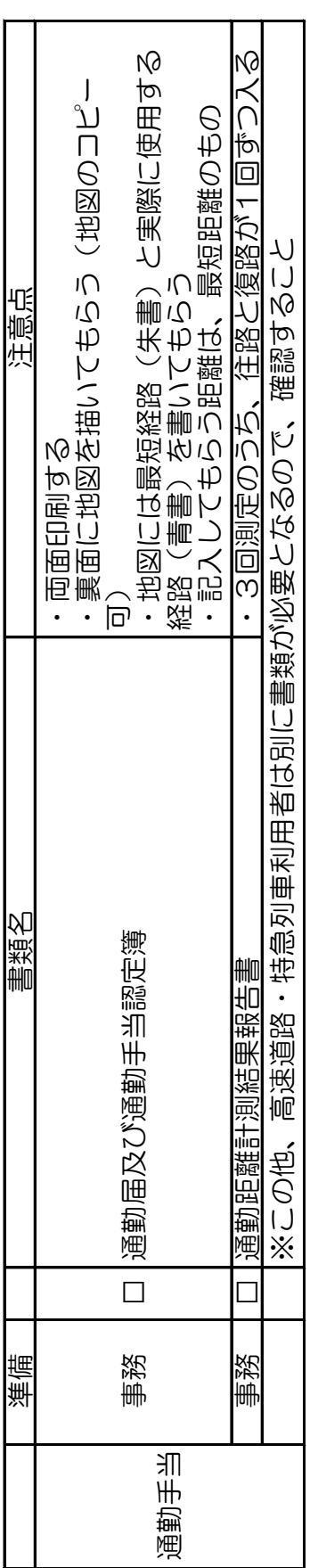

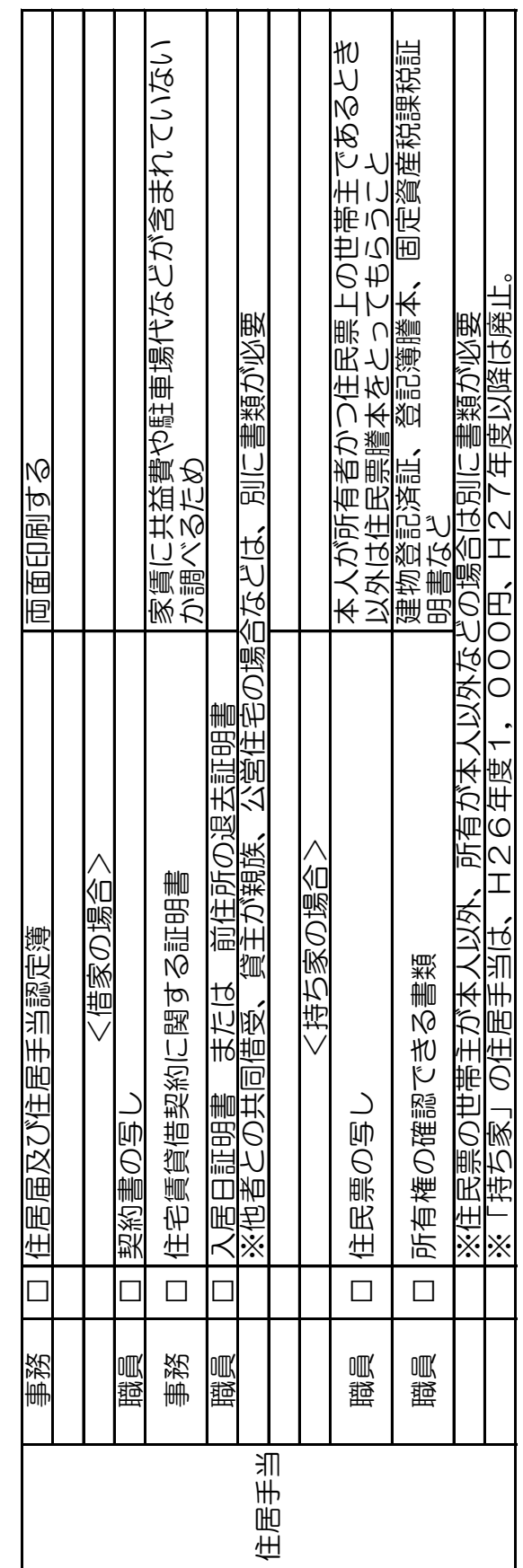

に限らず全ての手続きが新たに必要となります(給与の振込口座の届出 や、公務出張のための自家用車の登録など)。

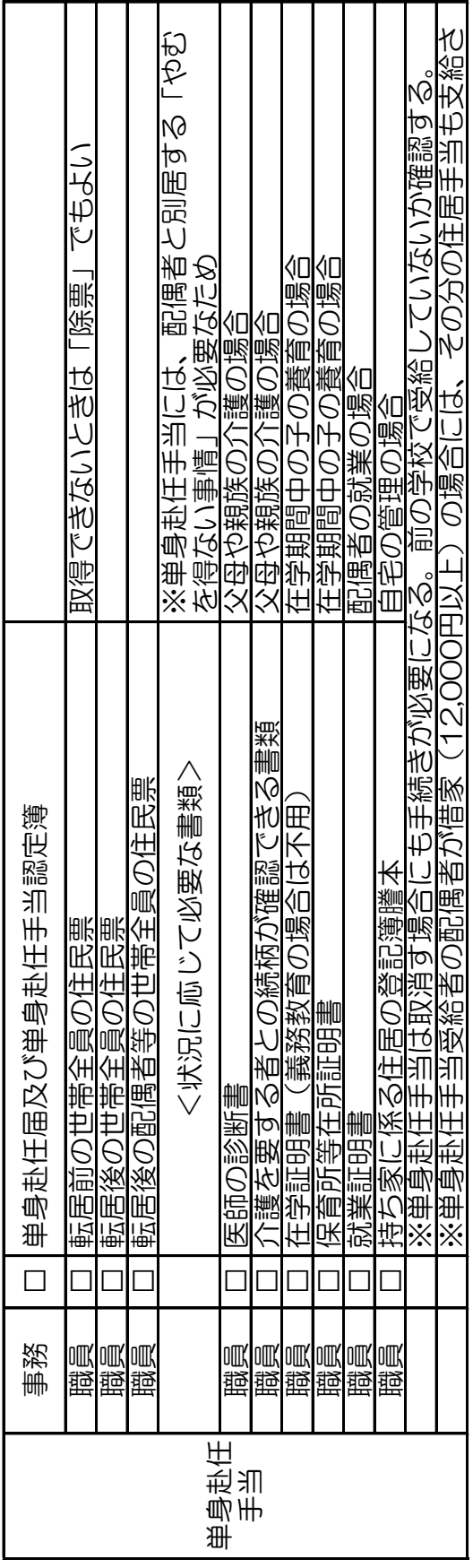

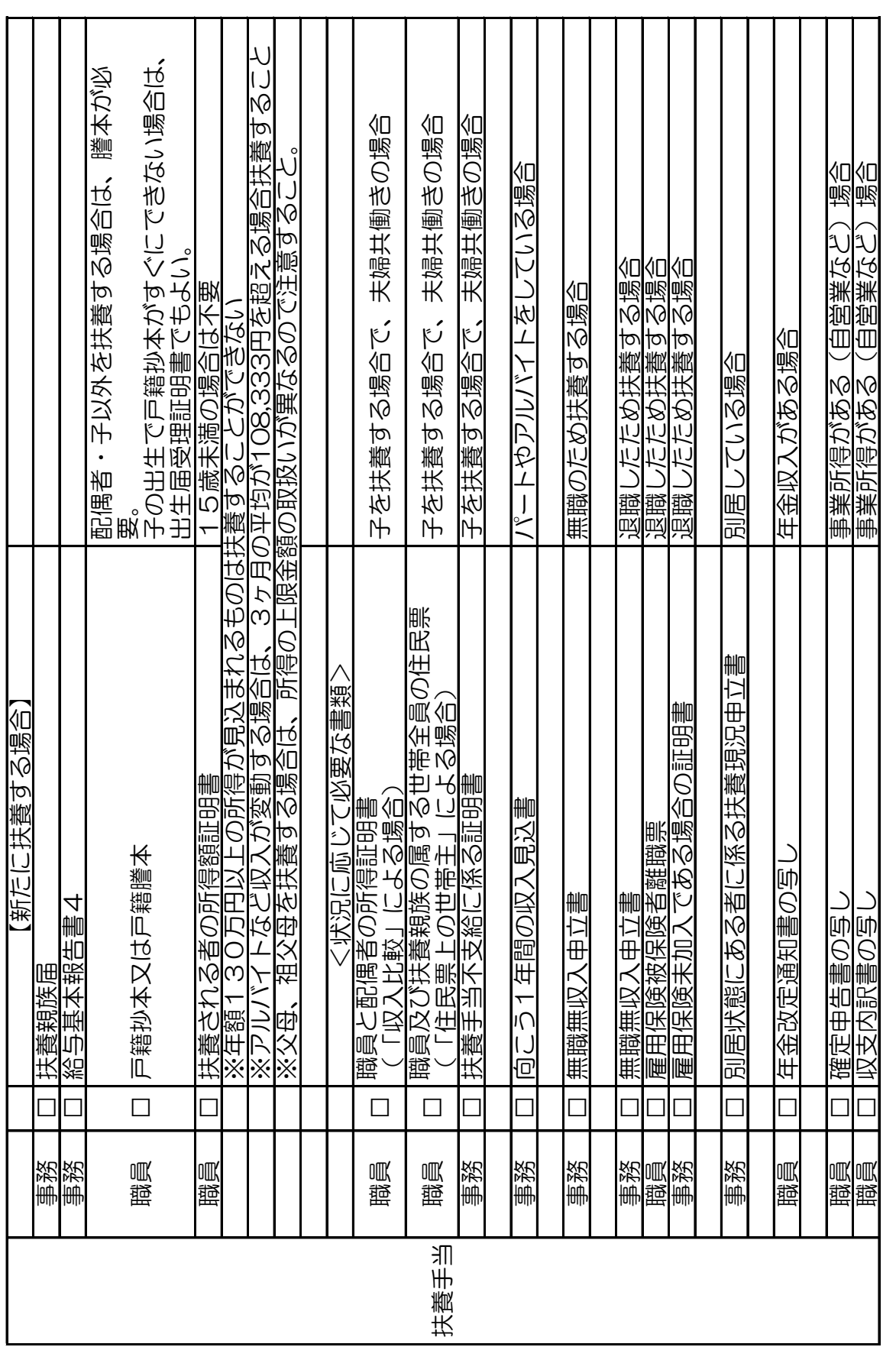

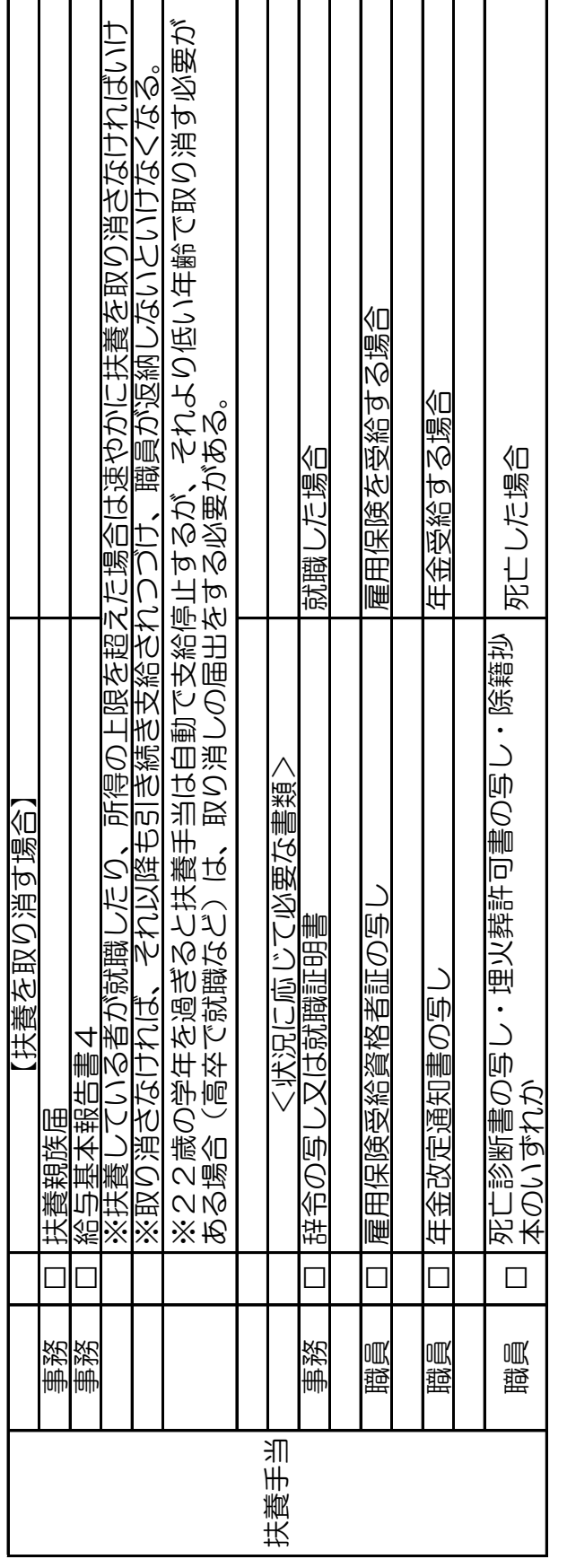

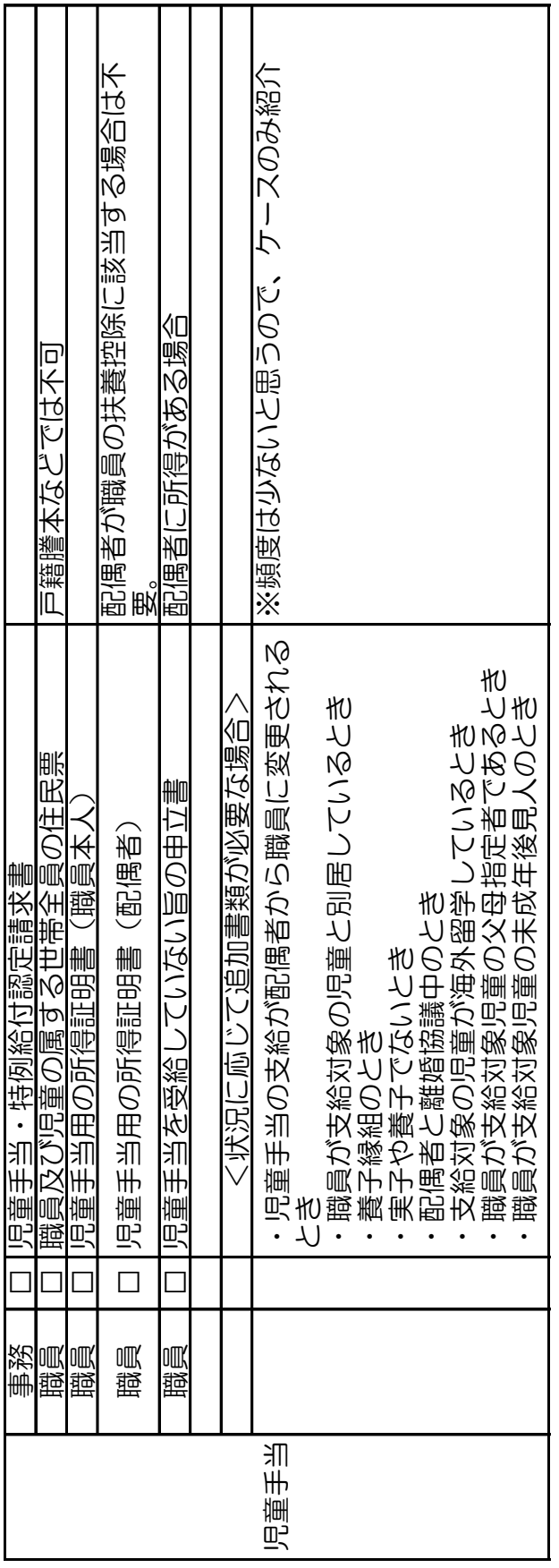

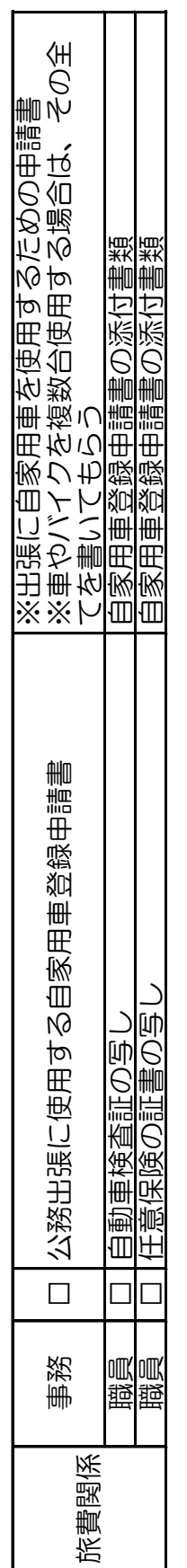

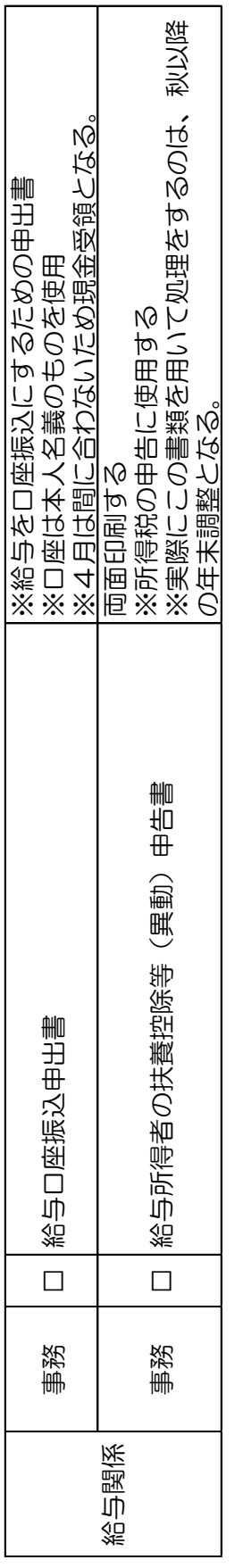

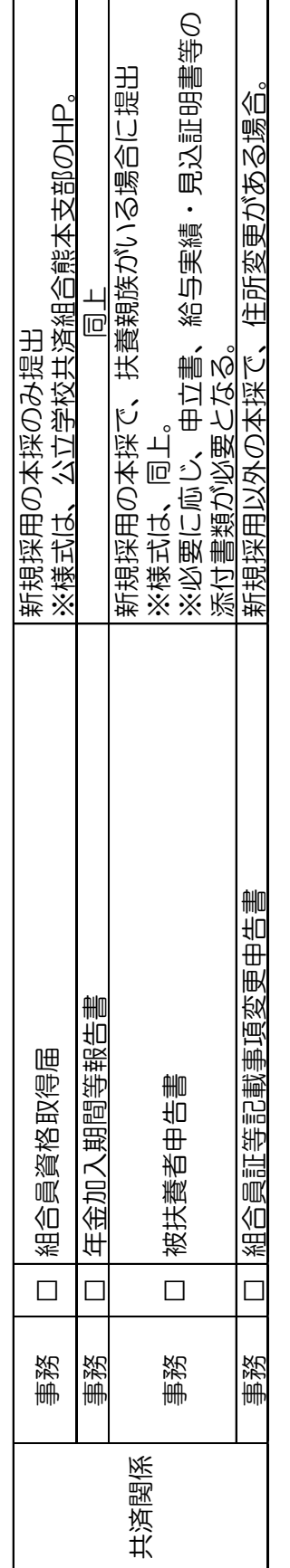

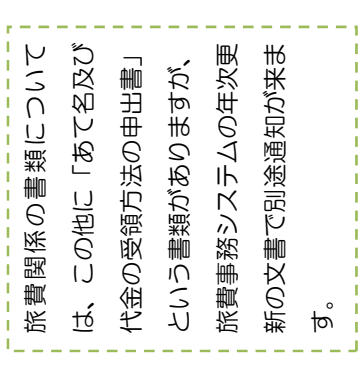

【ⅲ 通帳の名義変更・資金前渡職員の変更 】

学校に関するお金の管理も事務職員の大きな仕事です。なかには現金で扱うも のもあるため、前任者から自分の名前に名義変更する必要があります。

(1)通帳の名義変更が必要なもの

 担当する仕事や学校、市町村によって異なりますが、通帳の名義変更を行 うものには以下のようなものがあります。

通帳の登録印は、個人の私印の場合や、学校長などの職印の場合もありま す。不明な場合は前任者や金融機関に尋ねてみるとよいでしょう。

- ① 校納金・学校徴収金(給食費など)
- ② 就学援助
- ③ 各種補助金
- ④ PTA会費
- ⑤ 親和会・職員会計
- ⑥ 職員旅行会計
- (2)資金前渡職員の変更

県費職員の給与を現金で受け取る場合があるので、資金前渡(しきんぜん

と)職員を前任者から自分へと変更しなければいけません。

なお、県費職員の指定金融機関は肥後銀行となります。

① 提出する書類

以下のものを指定金融機関に提出する必要があります。 これらの書類には、私印を使用します。

- 1 資金前渡職員交替届
- 2 普通預金印鑑票
- ② 資金前渡が必要になる場合

資金前渡が必要になるのは、職員の給与を現金で支払う必要がある場合で す。

現金支給の職員は、以下の人たちです。

1 新規採用者

新規採用者は給与の口座振替が間に合わないので、1回目の給与は 現金支給となります。つまり、4月採用の場合は、4月分の給与が現 金ということになります。

臨採の職員は、毎年度任用が切れるので、4月分の給与は必ず現金 支給となります。

(年度途中に新たに採用の場合も同様なので、気をつけておきましょ う。)

2 毎月現金支給者

今はほとんどの職員が口座振替なので、滅多にいないと思います。

【ⅳ 旅費事務について知ろう 】

職員が出張に行ったら旅費が発生します。旅費関係の書類を作成したり、旅費 を計算するのも事務職員の仕事です。

旅費関係の仕事も年度初めは多いですが、とりあえずここでは旅費の種類と流 れを確認しておきましょう。

(1)旅費の種類

旅費にも色々な種類があります。下の図を見てください。

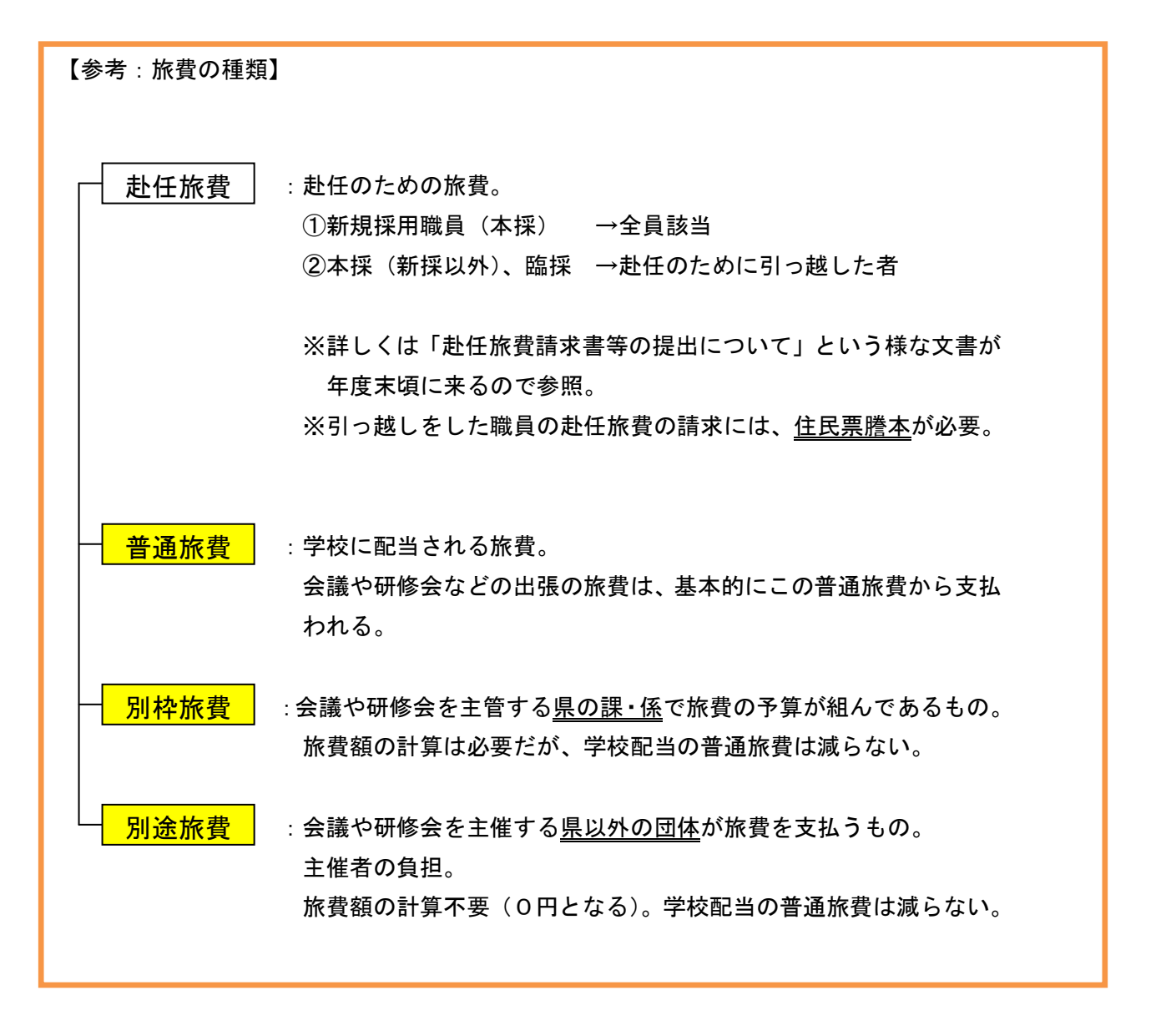

(2)旅費事務の流れ

旅費事務の大まかな流れを紹介します。

- ① 出張すべき用務の発生
- ② 旅行命令簿・復命書の作成
- ③ 担当者の出張
- ④ 担当者が復命書を提出
- ⑤ 事務職員が点検
- ⑥ 共同実施で相互確認
- ⑦ 県庁へ提出
- ① 出張すべき用務の発生

会議や研修会への出席依頼や参加希望が文書などによってきます。校長先生 が出張するべきかどうか、誰を出張させるかを決定することで出張すべき用務 が発生します。

② 旅行命令簿・復命書の作成

出張する担当者が決まったら旅行命令簿・復命書を作成します。 旅行命令簿はその出張についての担当者や用務内容、場所等が記入されてお り、事務職員が作成します。作成には旅費事務システムというものを使用しま す。赴任旅費については、このシステムが使えないので、赴任旅費の提出につ いての文書の指示に従うこととなります。

復命書は、担当者が出張後に復命(報告)するために使用します。教頭先生 か事務職員が作成しますが、学校によって異なります。

- ③ 担当者の出張
- ④ 担当者が復命書を提出
- ⑤ 事務職員が点検

担当者が提出した復命書は、校長先生・教頭先生が確認した後、事務職員に 回ってくると思います。その復命書を旅行命令簿と再度照らし合わせて、誤り がないかを確認します。

⑥ 共同実施で相互確認

各学校の旅行命令簿・復命書を相互点検します。

共同実施とは、各学校の事務職員が集まり、手当や旅費の点検等をするもの です。年度初めの共同実施は、前述した諸手当の点検になっていることだと思 います。共同実施では先輩の先生方から、学校事務の仕事について色々お聞き することができるでしょう。わからないところなどはドンドン聞いてみましょ う。

⑦ 県庁へ提出

共同実施で旅行命令簿・復命書の点検が済んだら、旅費事務システムで「旅

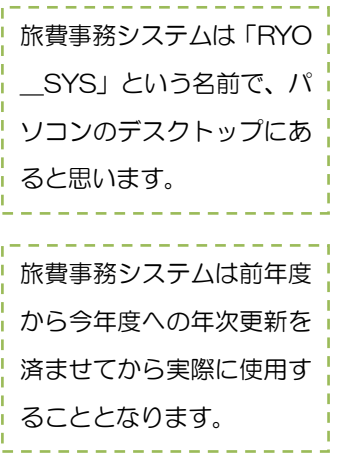

費仕訳書」「旅費個人毎集計表」という書類を作成します。旅行命令簿から情 報を読み取って作成されるので、新たに1つ1つ手入力するということはあり ません。

その「旅費仕訳書」「旅費個人毎集計表」を県庁学校人事課給与支給係に郵 送し、またデータをスターズ(I-i文書を受け付けよう参照)で送信します。

以上が旅費事務のおおまかな流れとなります。

## **Ⅲ GWまでの辛抱だ!1ヶ月を乗り切ろう!**

1週間無事に乗り切ることができたでしょうか(笑)。辞令交付式・挨拶まわり から始まり慌しかったことでしょう。色々なことで「?」となったり、周りの学 校や前任の先生によく電話をしたことじゃないかなと思います。

困ったときはこの先生に聞いてみようといった人間関係も出来てくる頃だと思 いますので、ここからはポイントのみを紹介することとします。順不同となりま すので、必要に忚じて確認しましょう。

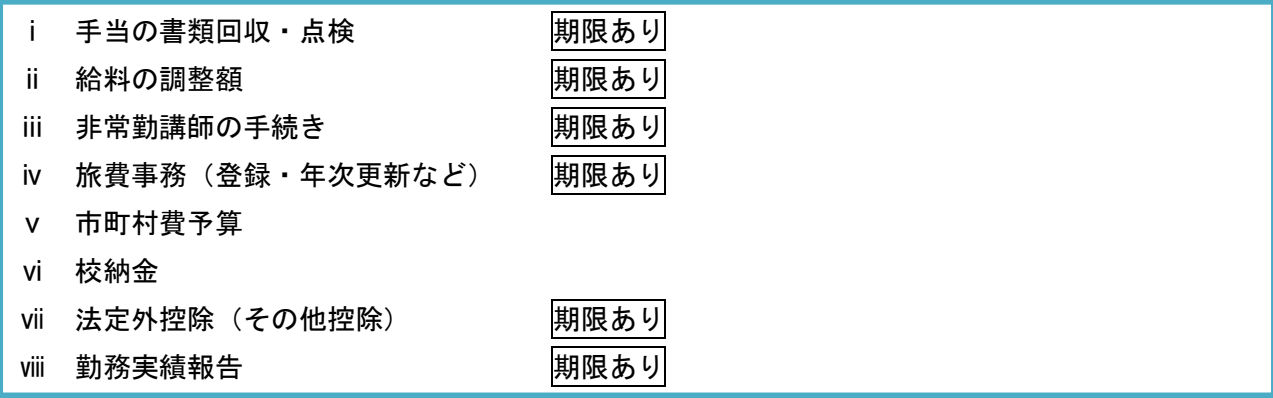

【ⅰ 手当の書類回収・点検 期限あり 】

職員へ配布した手当の書類が徐々に戻ってくるでしょう。共同実施で認定を受ける前に各校で点 検を済ませておく必要があります。ここでは確認しておくべきポイントを紹介します。(あくまで最 低限です。詳しくは周りの事務職員の先生等に聞くようにしましょう。)

①手当全般

□ 記入した内容に誤りがないか。(職員の記入箇所、事務職員の記入箇所。)

□ 添付書類が揃っているか。

⇒基本的にはどの書類についても、上記2点を確認することとなります。

②通勤手当

- □ 最短距離で記入されているか。
	- ・学校に複数の門がある場合は、自宅から近い方の門まで。(駐車場が別のときは注意)。
	- ・普段使わない道でも、短くなる道があればそっちが最短経路。
- □ 地図が記入されているか。
	- ・地図は別紙に貼り付けたものでもよい。経路が詳細にわからないものは不可。
	- ・朱書で最短経路、青書で実際に利用する経路。
- □ 通勤距離計測結果報告書が添付されているか。

・最短経路を3回測定する。(往路と復路が必ず1回ずつ入るようにする)

### ③住居手当

〔借家〕

- □ 賃貸契約書が添付してあるか。契約内容に変更はないか。
- □ 家賃以外のもの(駐車場代・水道代・共益費など)が含まれていないか。 ・含まれている場合は、「住宅賃借契約に関する証明書」が必要
- □ 手当額の計算が誤っていないか。

〔持家〕

- □ 住居についての所有権がわかる書類が添付されているか(登記事項証明書など)。
- □ 世帯主がわかる書類が添付されているか(住民票)。

④単身赴任手当

- □ 前任校で手当をもらっていたが、単身赴任が解消した。⇒支給を停止する必要がある。
- □ 単身赴任手当支給の条件に合うか(「学校職員給与・旅費事務担当者説明会」資料を参照)。
- □ 単身赴任手当が支給される職員の配偶者が借家に居住している場合は、配偶者等の住居手当 が支給されることがある。

⑤扶養手当

- □ 扶養手当支給の条件に合うか(「学校職員給与・旅費事務担当者説明会」資料を参照)。
- □ 職員が夫婦共働き等でないか(夫婦共同扶養となり、添付書類が増える)。

⑥児童手当

- □ 児童手当用の所得証明所が添付されているか。
- □ 配偶者に所得がないか(ある場合は添付書類が増える)。

※点検をする上で、Ⅱ-ⅱで紹介した資料が参考になります。 ※記入の仕方などは過去の認定分等をみるとよいでしょう。

【ii 給料の調整額 期限あり 】

給料の調整額は特別支援学級・通級学級の先生に支給される手当です。 諸手当とは別に3月末に文書が来ていると思いますので、確認しましょう。締切も早いです。

注意点

□ 校務分掌表・週担当時間表の写しを提出する必要がある。 ⇒教務主任の先生が作成しているところが多いと思います。早めに伝えておきましょう。

【ⅲ 非常勤講師の手続き 期限あり 】

非常勤講師の先生がいる場合は、年度当初と毎月月末に書類を提出する必要があります。 校長先生、教頭先生などに非常勤講師の先生が配置されるかどうか聞いておきましょう。 これも3月末に文書がきます。

注意点 (年度初め)

- □ 非常勤の先生が今年度からの場合は、振込口座と通勤届の提出が必要となる。 ・振込口座:「あて名及び代金の受領方法の申出書」⇒熊本県教育庁学校人事課 ・通勤届 :「通勤届及び通勤費認定簿」⇒各教育事務所 ※どちらも非常勤の先生に記入してもらう必要があるので、早めの連絡が必要。
- □ スクールカウンセラーの先生分の「あて名及び~」は拠点校が提出する。 通勤届についてどの様に処理するかは、拠点校と対象校で確認が必要。 ※拠点校は中心となる学校。

注意点(毎月)

- □ 提出期限に気をつける。
- □ 年間の勤務時間数が決まっているので、過不足が無いようにする必要がある。

※非常勤講師に関する文書は、主にスターズを通して送信されるので、こまめに確認して漏れが無 いようにする。

【ⅳ 旅費事務(登録・年次更新など)期限あり 】

Ⅱ-ⅳで旅費事務について簡単に説明しましたが、ここでは登録や年次更新についてのポイント を紹介します。この登録や年次更新も年度初めに必要な処理となります。

関係文書

- □ 旅費事務システムの年次更新について(通知)
- □ 旅費振込口座の登録及び変更について(通知) ※上記の2つの文書が3月末に来ていると思います(件名は異なるかもしれません)。 すべきことが色々と載っていてパニックになりそうですが、しっかり読んで漏れが無いよ うにしましょう。

年次更新

年次更新といってもすぐに昨年度から今年度に更新できるわけではありません。ここでは更新 前までにすべきことを紹介します。

ちなみに更新をするのは、「旅費事務システム」というシステムです。PCのデスクトップに 「RYO\_SYS へのショートカット」というのがあると思います。

□ 転入者・新採・臨採の職員情報を登録する(前年度からいる臨採も登録が必要)。

- □ 旅費の執行状況を確認する。
	- ・昨年度の旅費の支払いが終わってからでないと更新できないためです。
	- ・旅費の支払いが行われたかどうかは、スターズで通知があります。「支払日一覧表」という ファイルです。

登録 期限あり

上記の文書に登録手続の期限等が載っています。期限が短いですので漏れがないようにしまし ょう。

- □ 臨採の債権債務者番号を確認する。
	- ・臨採の先生は、職員番号でなく債権債務者番号というものを使います。臨採の先生は職 員番号が毎年変わるため、ずっと変わらないこの番号が必要となります。
- □ 本採の新採(割愛、再任用含む)と、債権債務者番号登録なしの臨採の書類を提出する。
	- ・「あて名及び代金の受領方法の申出書」と「振込口座データ」を 旅費事務システムで作成する。
	- ・旅費の振込口座を職員に聞かなければつくれないので、早めに聞いておく。

【ⅴ 市町村費予算 】

今まで手当・旅費などについて触れてきました。これらは義務制の事務職員の間では県費と呼ば れていますが、ここでは市町村費について触れておきます。

市町村費については、学校配当予算の表をみるのがわかりやすいでしょう。予算の配当は、昨年 度中に通知されるところもあれば、今年度になってから通知されるところもあります。

市町村費の予算には、消耗品費や光熱水費、修繕料、備品購入費など多くの費目があります。ど ういった費目があるかは市町村によって異なりますし、事務処理の仕方も異なりますので、ここで は市町村費予算のスタートラインとして知っておいたがよいことを紹介します。

□ 昨年度の実績を見てみる。

・昨年度の予算差引データや各種帳票をみることで、イメージがしやすくなると思います。

□ 学校配当予算書を見てみる。

 ・学校配当予算書(名称は色々あります)をみることで、どの様な費目があり、それぞれに どれぐらいの予算がついているのかがわかります。

□ 消耗品の事務処理の流れを聞いておく。

 ・消耗品は急に必要になる可能性が多いので、周りの事務職員に購入の仕方を聞いておくと よいでしょう。

どういった書類を店に書いてもらう必要があるか(見積書・請求書・納品書など)、事前に 市町村教育委員会への決裁が必要かなどを確認しておきましょう。

【ⅵ 校納金 】

学校が独自で保護者から徴収する校納金というものがあります。名前は各学校で異なります。 内訳としては、給食費・学年費・部活動費・PTA会費などがあります。それぞれを個別に徴収 する学校もあれば、一括で徴収して振り分ける学校もあります。

自分がいずれかの担当となっているのであれば、職員会議等で徴収についての提案をする必要が ありますので、昨年度の資料などを参考にして会議に間に合うように作成しましょう。

また、学校独自のものなので現金を管理することとなります。口座があると思いますので、こま めに通帳に入金する等して紛失することの無いようにしましょう。

【vii 法定外控除(その他控除) 期限あり 】

「Ⅱ-ⅲ通帳の名義変更・資金前途職員の変更」で、親和会・職員会計・職員旅行会計の通帳に ついて触れました。

これらは職員の慶弔や懇親会、職員旅行などのための会計です。使用目的や徴収内容は学校によ ってことなりますが、大抵の学校に存在し、職員からこれらの費用を徴収しています。

法定外控除(その他控除)は、これらの費用を給料から天引きのような形で徴収する方法です。 学校によっては現金で徴収しているところもありますので、その場合は法定外控除の手続きをす る必要がありません。

もし法定外控除で徴収しているのであれば、その手続きをする必要があります。

なお、4月分の徴収については4月給与ではこの法定外控除は手続きが間に合わないので、5月 給与の際に4・5月分まとめて徴収するか、4月分は現金で徴収するかとなります。

【ⅷ 勤務実績報告 期限あり 】

その月の勤務の実績に合わせて支給される手当があります。それらの手当は勤務実績報告書とい う書類で、当月末か翌月頭に報告することになります。

具体的にはⅡ-ⅱでも紹介した以下のような手当が対象となります。

□ 教員特殊業務手当

- ・修学旅行等における泊を伴う引率業務
	- ⇒修学旅行や集団宿泊に引率した教諭に支給(校長・教頭は対象外)。
- ・対外運動競技等の引率指導
	- ⇒主催・共催、従事時間などの要件を満たした公式試合への引率。
- ・週休日等の部活動指導 ⇒従事時間によって金額がかわる。

などがあります。

□ 教育業務連絡指導手当(主任手当)

- ⇒・教務主任、学年主任、保健主事などに日額で支給される。 支給される主任の要件は学級数によってかわるので注意が必要(特に学年主任)。
- □ 時間外勤務手当 ⇒事務職員、学校栄養職員が対象
- □ 多学年学級担任手当 ⇒給料の調整額が支給される職員は対象外
- □ 宿日直手当 ⇒宿直勤務・日直勤務のある学校

※これらの報告には、添付書類が必要となるので、早めのとりかかりが必要。 部活動手当実績簿など職員に記入してもらう書類も多い。

おわりに

この資料をご覧いただきありがとうございます。

見づらい部分や分かりづらい部分もあったかと思います。まだまだ個人レベルの 小規模なものですので、この資料自体少しずつ成長することができればと考えてい るところです。内容に誤りや適切でない部分がありましたら、下記の連絡先までご 連絡ください。

この資料のベースは、平成 25 年度に開催されました第 39 回熊本県学校事務研 究大会・第3分科会「事務改善」・山鹿地区の取組の1つとして紹介していただきま した。この資料を知っていただく機会となったのも、その場ではないかと思います。

この資料を今後どのように位置づけていくのか。つまりどの様に運営し、リリー スしていくのかまだまだ考慮すべき点は多々ありますが、現時点では山鹿市立小中 学校事務職員研究会様のネットワーク等により支えられ日の目を見る形となってい ます。感謝申し上げます。

今後、どの様な形であれ、初任者の先生たちを共に迎え、共により良い学校をつ くっていくことの一助となれば幸いです。

#### 【勧誘】

この資料、一緒につくってみませんか? 経験年数や地域など一切問いません(もちろん初任者大歓迎)。 皆でこの学校事務の世界を明るくより良いものにしていきませんか?

#### 【次回予告】

この初任者向け資料「1ヶ月を乗り切ろう」が軌道に乗ったら、初任者~中堅向 け「1年を彩ろう!!(仮)」をつくりたいと考えています。

学校事務職員として、どうすればより子どもたちや学校のために貢献できるのか。 「わかりやすく見やすい事務職員から書類はどうすればつくれるだろう?」「大活躍 する備品・消耗品の購入や管理の仕方は?」「安全な学校づくりに必要な視点は?」 など、より良くするために皆のアイデアや情報、経験をシェアできる媒体をつくる ことができればと思案(妄想)しています。

【お問い合わせ先】 2歩目の1歩研究会(仮) 発起人 城戸 康幸 (平成 25 年度現在 山鹿市立鹿本中学校 事務職員)

(連絡先)2.1step.our.feet@gmail.com